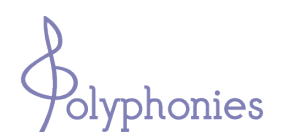

École à distance d'écriture musicale et de composition *•administration*: *Joëlle Kuczynski* 38 avenue Jules Dufaure, « Les Cèdres », bâtiment. A, appt. 143, 17100 Saintes FRANCE 33(0)5 46 93 63 45 joelle.k@polyphonies.fr *•enseignement*: *Jean-Luc Kuczynski* 16 chemin des Fours, Les Landes, 17100 La Chapelle des Pots FRANCE 33(0)5 46 91 77 46 jean-luc.k@polyphonies.fr

# JEAN-LUC KUCZYNSKI

#### Professeur de composition musicale

Membre de la SACEM depuis 1992 Membre du Snac depuis 2004

16 chemin des Fours Les Landes 17100 la Chapelle des Pots

 05 46 91 77 46 Jean-Luc.Kuczynski@polyphonies.fr

#### *Tout d'abord, je vous souhaite la bienvenue dans notre école !*

Avant de passer à la correction de votre travail, je tiens d'abord à me présenter.

Mon parcours est foncièrement celui d'un autodidacte, soucieux d'indépendance, et construit dans l'optique toujours présente de transmission et d'enseignement.

J'ai étudié l'écriture et la composition musicale à Paris avec Jean ROBERT, rencontre décisive, lorsque j'ai découvert la formulation exceptionnellement concise de sa pédagogie et de ses analyses musicales, destinée à faire surgir le contenu sémantique des œuvres. J'ai complété ma formation à l'Université Paris VIII avec notamment les cours d'analyse et d'esthétique musicale de Francis BAYER, qui ont beaucoup compté pour ma vision de l'écriture contemporaine et ceux de Christian CHÉREZY*.* Durant cette période, j'ai également suivi en auditeur libre les cours d'analyse musicale à l'IRCAM, et assisté aux conférences de Pierre BOULEZ au Collège de France «*Timbres et composition musicale*».

En 1987, j'ai participé à la fondation des Ateliers de Création Musicale. La principale activité de cette association parisienne était une école d'écriture et de composition qui a fonctionné jusqu'en 2006 et dans laquelle j'ai enseigné de 1988 à 1999. Elle a également diffusé les œuvres des compositeurs issus de cette formation (concerts, enregistrements).

Durant cette période, j'ai composé très régulièrement et en 1995, j'ai obtenu la médaille d'argent du concours de composition de l'Académie Internationale de Lutèce. Quelques une de mes compositions ont pu être crées alors à Paris grâce aux Ateliers.

En 1996, nous avons commencé à travailler avec Joëlle à la préparation de Polyphonies, une suite logique aux ACM qui correspondait à une attente des élèves et à l'attrait des nouvelles technologies. Je me suis donc consacré pleinement à la pédagogie, et en avril 99, nous avons enfin ouvert Polyphonies.

Depuis 2002, j'ai pu reprendre mon activité de compositeur et d'arrangeur. Je compose principalement maintenant pour des ensembles professionnels ou amateurs de la région Poitou-Charentes.

## Principales compositions

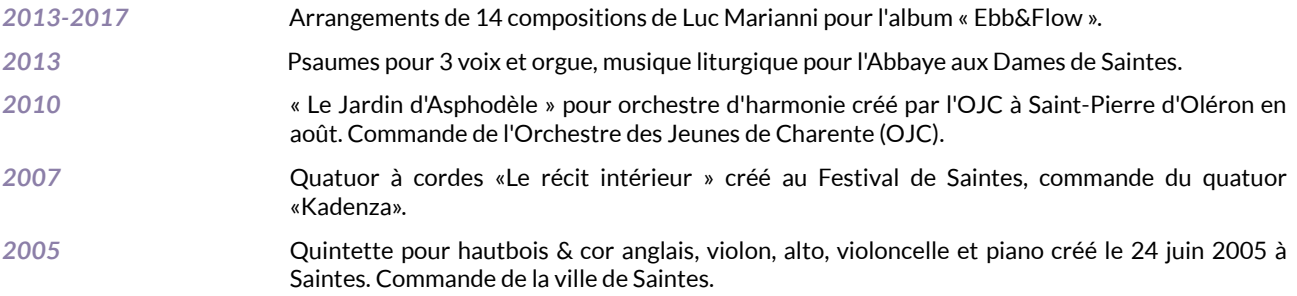

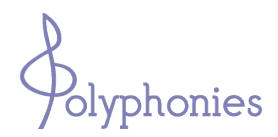

École à distance d'écriture musicale et de composition *•administration*: *Joëlle Kuczynski* 38 avenue Jules Dufaure, « Les Cèdres », bâtiment. A, appt. 143, 17100 Saintes FRANCE 33(0)5 46 93 63 45 joelle.k@polyphonies.fr *•enseignement*: *Jean-Luc Kuczynski* 16 chemin des Fours, Les Landes, 17100 La Chapelle des Pots FRANCE 33(0)5 46 91 77 46 jean-luc.k@polyphonies.fr

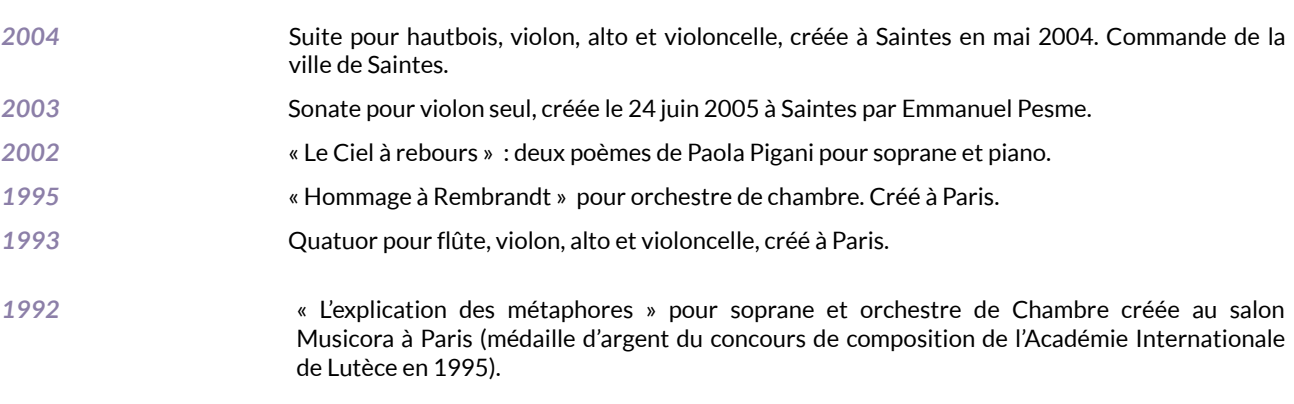

# Conseils pratiques aux élèves Vos exercices

Je vous demanderai un effort particulier concernant la présentation et le graphisme des exercices.

N'oubliez pas de noter sur chaque feuille d'exercice ou document envoyé, votre identifiant et l'intitulé de la série d'exercice.

Les documents doivent être scannés en niveaux de gris 300dpi (ou 300ppp).

#### Utilisation de votre bureau virtuel

Votre module: **INITIATION HARMONIE** MÉLODIE **SCHÈME CONTREPOINT** EVALUATION

Si vous constatez le moindre dysfonctionnement, vérifiez que votre navigateur internet est bien FIREFOX (SAFARI pour Mac), et que vous utilisez sa dernière version.

Lors de l'envoi de vos exercices (MES TRAVAUX>envoyer mon travail), choisissez soigneusement le module adéquat dans la liste de choix : attention aux erreurs (ex : une série d'exercices d'harmonie, envoyée avec le module « mélodie »)

Dirigez-vous d'abord directement vers la rubrique « AIDE » (tout en bas du menu principal gauche de l'écran) au moindre souci !

### Aide - Tutorat

La démarche de chercher (et trouver) soi-même la réponse à sa question est de loin la meilleure de toutes les techniques d'apprentissage. Alors sollicitez toutes vos capacités cognitives ! Mais à l'inverse, garder une question sans réponse est une très mauvaise habitude, qui peut préluder à ... « la grande brasse » ! C'est pourquoi nous mettons à votre disposition des documents complémentaires aux cours : *les « AIDES AUX EXERCICES » que nous vous invitons à consulter systématiquement* . Si, après lecture et malgré réflexion, vous ne trouvez pas de réponse, consultez notre forum pédagogique. De nombreuses questions de vos collègues y ont déjà reçu leur réponse. Je réponds quotidiennement le matin aux questions d'ordre pédagogique ; c'est mon premier travail de la journée :-). C'est aussi l'occasion d'échanges fructueux avec les autres élèves. N'hésitez pas à utiliser la *fonction de recherche* (sur le bandeau supérieur rouge)

Bien entendu, vous pouvez aussi me contacter par téléphone l'*après-midi du mardi au vendredi*. Je ne vous encouragerai jamais assez à utiliser également ce moyen de communication, rapide et efficace, lorsque vous ne trouvez pas la réponse à votre question !